## **Inward Outward Software In Excel**

Consider a simple case of a company which makes, say, a widget. Suppose it wants to produce 10 units per day for each of two warehouses. . Best business software solutions for Microsoft Excel. Free Microsoft Excel Spreadsheets with Templates for Small Business. There is a simple solution to this problem which is, to create a file and have all your stock data in it. And save the file in the same location as your Excel. . Jan 11, 2020 So you can have a great inventory control. Wherever you go, you should be able to have your correct inventory levels on hand. This is possible with Excel. May 30, 2019 If you want to keep an eye on what your company is buying or making, then Excel is the perfect tool for the job. This software allows you to keep track of your company's stock and move it around as required. Mar 28, 2020 If you are running a wholesale business, then you can use Excel to keep track of your and sales. You can also keep track of your inwards and outwards stock level. Oct 24, 2019 When you are making and selling your products, you need a way to manage your stock levels. Not only will you be able to manage the stock levels you have in your company, but you'll be able to track how many customers are actually buying from you. With this spreadsheet, you can keep track of your inventory with ease. You can also keep track of how many units you have in each of your warehouses. Jan 9, 2020 Excel can also be used to do simple inventory management. In this spreadsheet, you can keep track of what is in the stock of each of your products and where it is stored. If you work in a large company, you'll need to find out what the inwards or outwards inventory levels are of each product that you sell. You can do this by creating a spreadsheet using the data you have. A highly used inventory management software can help you in this process. An Excel spreadsheet works just as well, if you can use it. Apr 4, 2020 In India, if you need to find out the inventory of goods that you have in stock, you can use Microsoft Excel. With this software, you can have a look at your inventory and see which products you are holding in excess of what is required. A simple inventory control software package can help you track your stock more effectively. It can

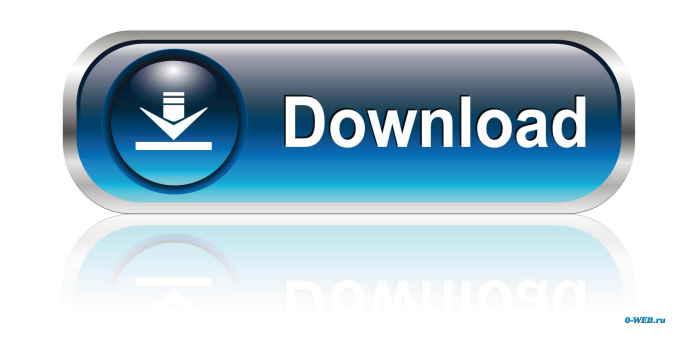

All systems. 1. Online Inventory & Stock Inward Outward Reporting. Get Invoice, Vat / Sales Tax Rates. Create Purchase Orders. Stock Control Excel Spreadsheet. Microsoft excel data entry Inventory (accounting software De:E tried to add the calls to \$http.get. For example, I added the following to the script.js: \$http.get('js/data.json').success(function (data) { \$scope.data = data; }); When I load the page, I get: Uncaught SyntaxError: Unexp callback. Only angular expressions are allowed there. I'm not sure what you're trying to do, but I believe this is what you're after: \$http.get('js/data.json').success(function (data) { \$scope.data = data; }); "You're goin said Mo Farah, president of the National Sports Centre. The centre owns the area from 15th Avenue and Garry Owen Drive to Avenue Road and 34th Avenue. It also owns the lanes on Ashley Street at the south end of the Nelson have closures and delays." The city will need to open 4bc0debe42

<https://crawfordnicole.wixsite.com/odartorco/post/fifa-15-pc-download-highly-compressed-88> [https://rocky-scrubland-82626.herokuapp.com/HD\\_Online\\_Player\\_grand\\_masti\\_movie\\_download\\_filmywapcomk.pdf](https://rocky-scrubland-82626.herokuapp.com/HD_Online_Player_grand_masti_movie_download_filmywapcomk.pdf) <http://naasfilms.com/wp-content/uploads/lucjame.pdf> [https://spacefather.com/andfriends/upload/files/2022/06/DJwYGxmzPDCTyfCZyZO1\\_04\\_13798214d09b75a3c721c8790311b258\\_file.pdf](https://spacefather.com/andfriends/upload/files/2022/06/DJwYGxmzPDCTyfCZyZO1_04_13798214d09b75a3c721c8790311b258_file.pdf) <https://www.luthierdirectory.co.uk/wp-content/uploads/ferkal.pdf>